# Com emprar "renv" i no morir en l'intent

Trobada analistes de dades de la Gencat a l'ACA[\[1\]](#page-9-0) (C/ Provença 260, BCN). Dll. 16/01/2023, 15:30-17:00h.

Dr. Xavier de Pedro Puente - Ecòleg, TS TIC a l'IMI, AjBCN $^{\text{\tiny{[2]}}}$  $^{\text{\tiny{[2]}}}$  $^{\text{\tiny{[2]}}}$  - xavier.depedro@seeds4c.org

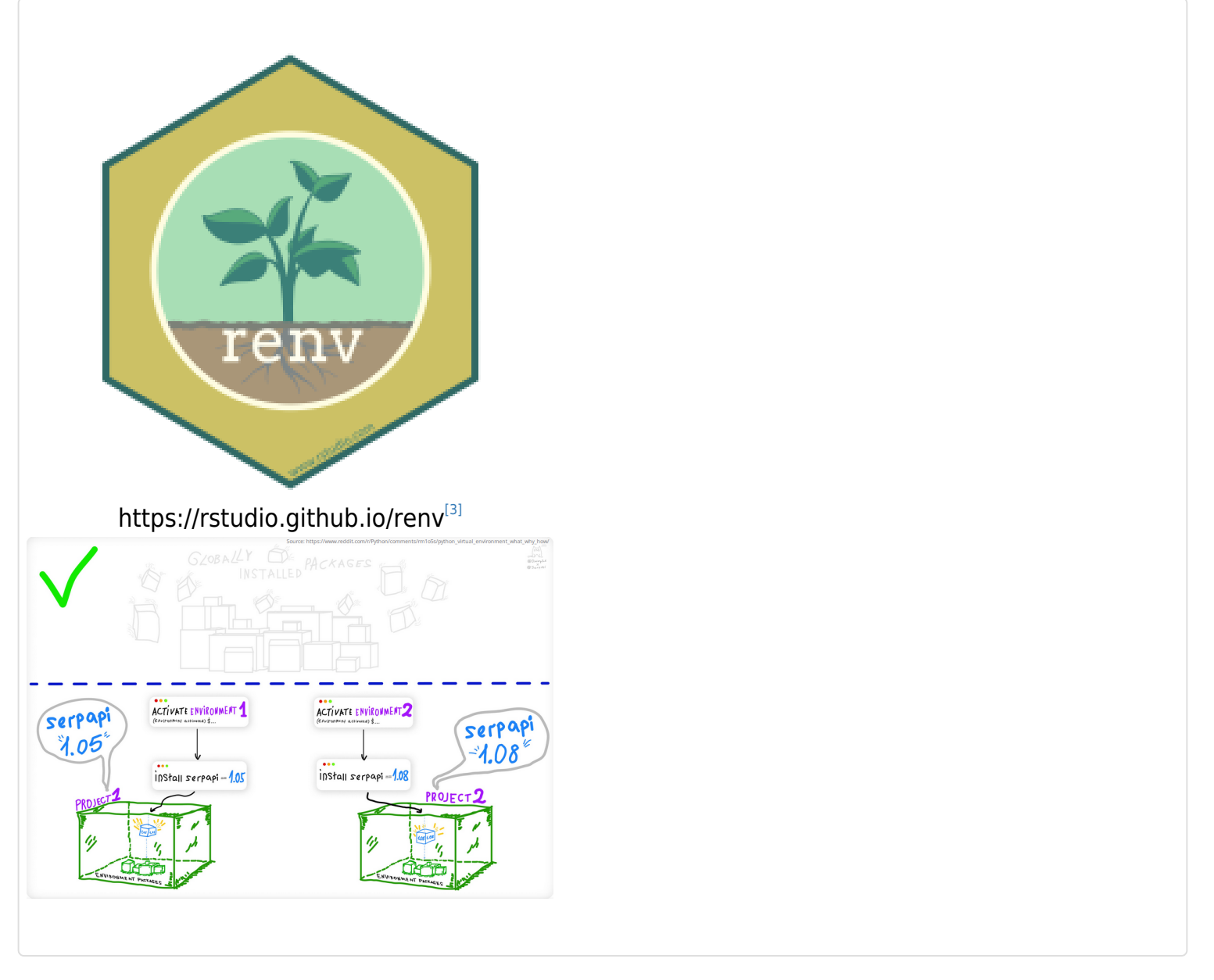

#### Trobada analistes de dades

La idea és desvirtualitzar-nos, conèixer-nos, compartir informació... i després qui vulgui ens podem allargar i anar a prendre quelcom.

Accés obert a partir de les 15h15. Entrant per la porta del carrer (Provença 260), just la primera sala a l'esquerra.

PROGRAMA

- 5' Benvinguda
- 20' **presentacions d'ús R general**
- 10' Presentació dades
- 30' 6 presentacions de casos pràctics
- 10' tRivial
- 10' conclusió i torn obert

### Taula de continguts de la mini-xerrada

- Com emprar "renv" i no morir en l'intent
- 1. Control de versions amb "entorns" de treball
- 2. Entorns virtuals en R amb renv
- 3. De utils: : sessionInfo() al renv: : snapshot() + renv.lock
- 4. "Happy path"
- 5. Infraestructura
- 6. Us avançat
- 7. Gràcies

## 1. Control de versions amb "entorns" de treball

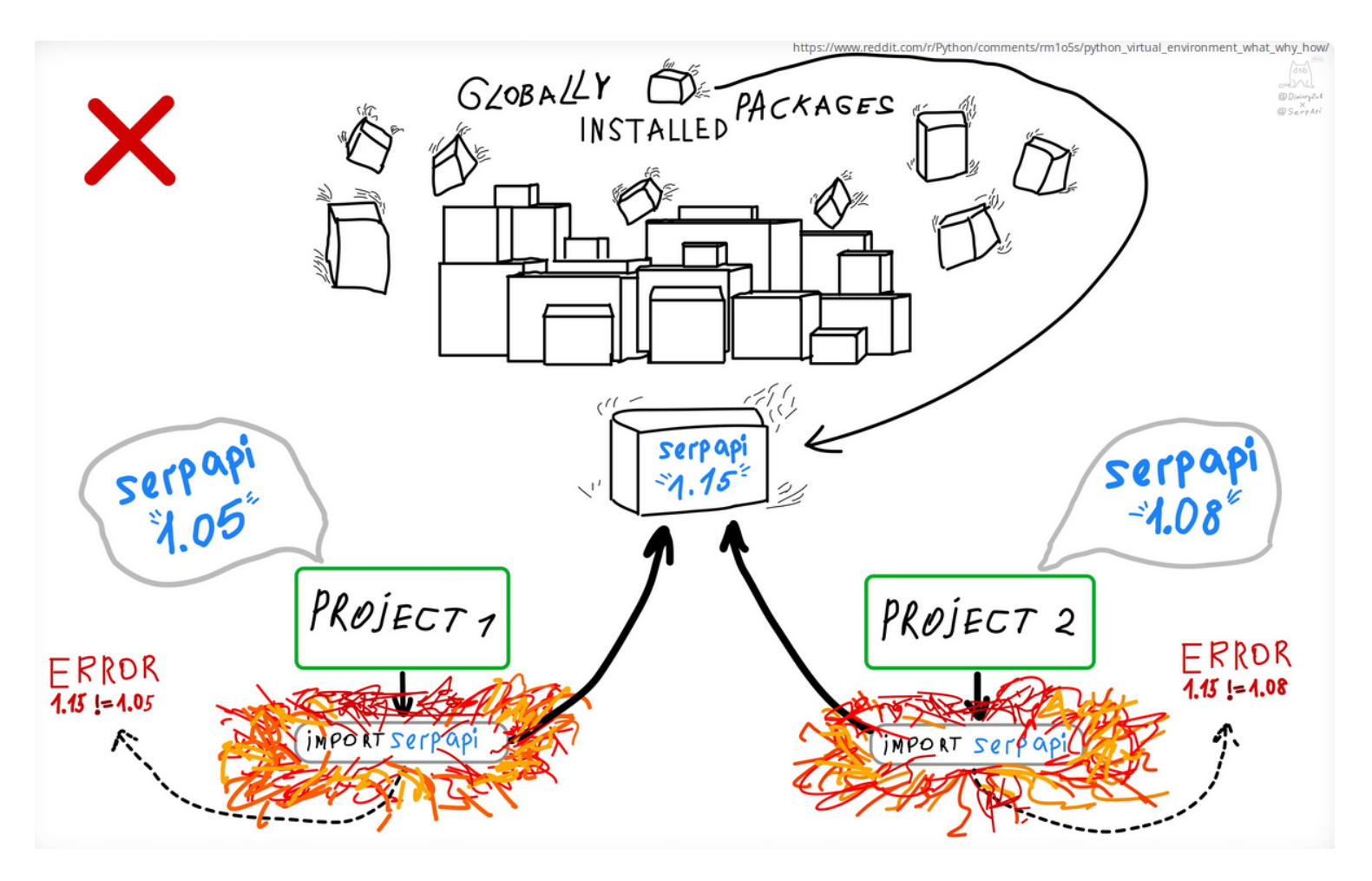

### 2. Entorns virtuals en R amb renv

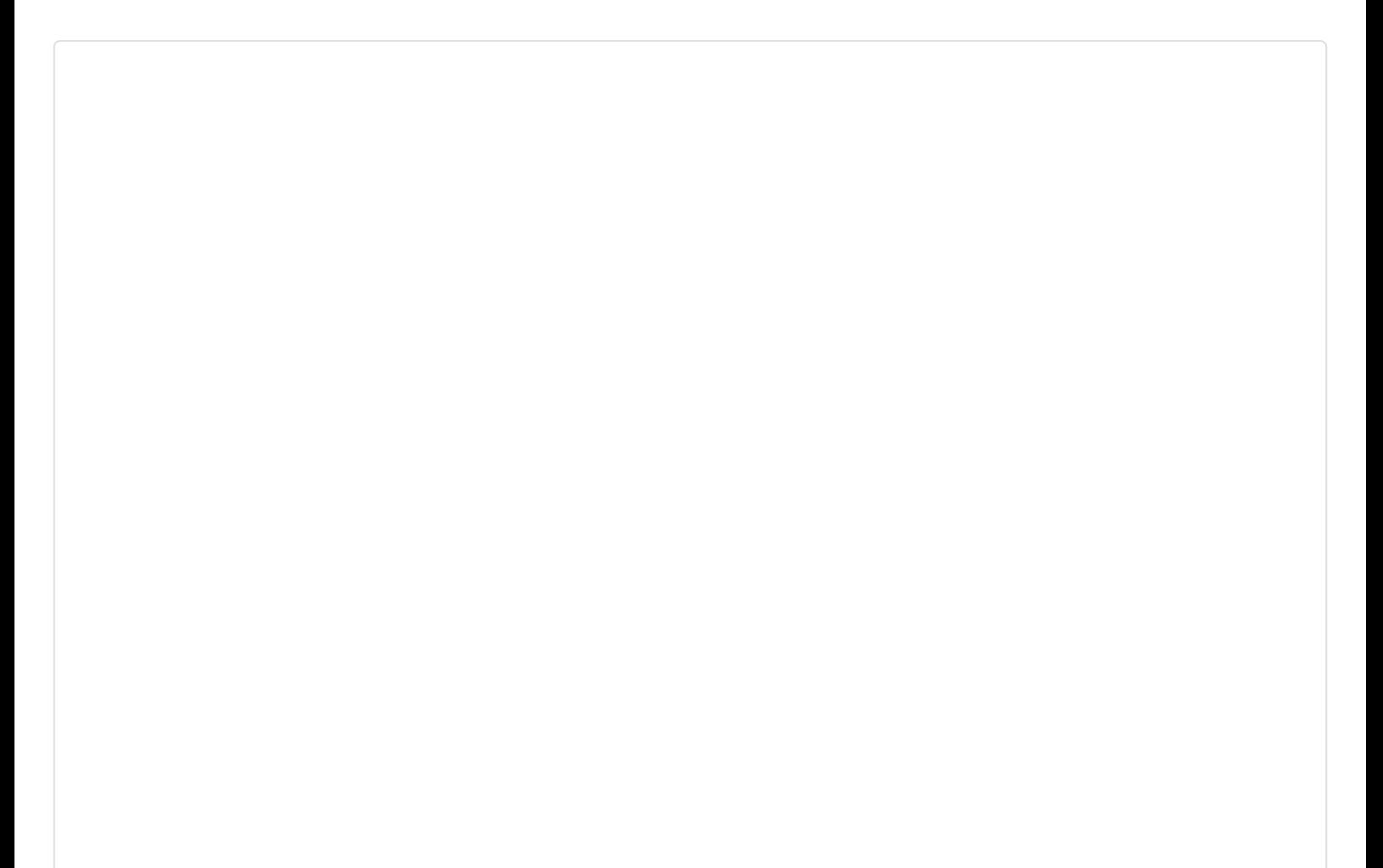

#### renv 0.16.0 Get started Reference Articles • Changelog

### reny

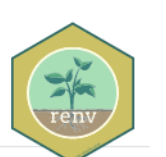

#### Overview

The renv package helps you create reproducible environments for your R projects. Use renv to make your R projects more:

Isolated: Installing a new or updated package for one project won't break your other projects, and vice versa. That's because renv gives each project its own private package library.

Portable: Easily transport your projects from one computer to another, even across different platforms. renv makes it easy to install the packages your project depends on.

Reproducible: renv records the exact package versions you depend on, and ensures those exact versions are the ones that get installed wherever you go.

### **Installation**

Install the latest version of reny from CRAN with:

install.packages("renv")

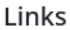

**View on CRAN Browse source code** Report a bug

 $\leq$ 

License MIT + file LICENSE

Citation **Citing renv** 

Developers Kevin Ushey Author, maintainer

More about authors...

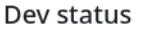

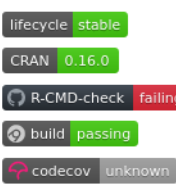

# 3. De utils: : sessionInfo() al renv: : snapshot() + renv.lock

**utils::sessionInfo()**

**I** 

```
> sessionInfo()
R version 4.1.2 (2021-11-01)
Platform: x86 64-pc-linux-gnu (64-
bit)
Running under: Ubuntu 22.04.1 LTS
Matrix products: default
BLAS: /usr/lib/x86_64-linux-
gnu/blas/libblas.so.3.10.0
LAPACK: /usr/lib/x86 64-linux-
gnu/lapack/liblapack.so.3.10.0
locale:
```
[1] LC\_CTYPE=ca\_ES.UTF-8

LC\_NUMERIC=C LC\_TIME=ca\_ES.UTF-8 [4] LC\_COLLATE=ca\_ES.UTF-8 LC\_MONETARY=ca\_ES.UTF-8 LC\_MESSAGES=ca\_ES.UTF-8 [7] LC\_PAPER=ca\_ES.UTF-8 LC\_NAME=C LC\_ADDRESS=C [10] LC\_TELEPHONE=C LC MEASUREMENT=ca ES.UTF-8 LC\_IDENTIFICATION=C attached base packages: [1] stats graphics grDevices datasets utils methods base other attached packages: [1] kableExtra\_1.3.4 fs\_1.5.2 tictoc 1.1 lubridate 1.9.0 timechange  $0.1.1$  [6] janitor\_2.1.0 knitr\_1.40 markdown 1.3 RODBC 1.3-19 fst\_0.9.8 [11] forcats\_0.5.2 stringr\_1.4.1 dplyr 1.0.10 purrr 0.3.5 readr\_2.1.3 [16] tidyr 1.2.1 tibble 3.1.8 ggplot2\_3.4.0 tidyverse\_1.3.1 loaded via a namespace (and not attached): [1] httr\_1.4.4 jsonlite\_1.8.3 viridisLite\_0.4.1 modelr\_0.1.10 assertthat\_0.2.1 [6] renv\_0.16.0 cellranger\_1.1.0 yaml\_2.3.6 pillar 1.8.1 backports\_1.4.1 [11] glue\_1.6.2 digest\_0.6.30 rvest 1.0.3 snakecase 0.11.0 colorspace\_2.0-3 [16] htmltools\_0.5.3 pkgconfig\_2.0.3 broom\_1.0.1 haven 2.5.1 scales 1.2.1 [21] webshot 0.5.4 svglite 2.1.0 openxlsx\_4.2.5.1 rio\_0.5.29 tzdb\_0.3.0 [26] generics\_0.1.3 ellipsis 0.3.2 withr 2.5.0 cli\_3.4.1 magrittr\_2.0.3

[31] crayon 1.5.2 readxl 1.4.1 evaluate 0.18 fansi 1.0.3 xml2\_1.3.3 [36] foreign\_0.8-82 tools\_4.1.2 data.table\_1.14.4 hms\_1.1.2 lifecycle\_1.0.3 [41] munsell\_0.5.0 reprex\_2.0.2 zip 2.2.2 compiler 4.1.2 systemfonts\_1.0.4 [46] rlang\_1.0.6 grid\_4.1.2 fstcore\_0.9.12 rstudioapi\_0.14 rmarkdown\_2.18 [51] gtable\_0.3.1 DBI\_1.1.3 curl\_4.3.3 R6\_2.5.1 fastmap\_1.1.0 [56] utf8\_1.2.2 stringi\_1.7.8 parallel 4.1.2 Rcpp 1.0.9 vctrs\_0.5.0 [61] dbplyr\_2.2.1 tidyselect 1.2.0 xfun 0.34

>

 $\blacksquare$ 

**renv::snapshot() i ./renv.lock**

```
{
   "R": {
     "Version": "4.1.2",
     "Repositories": [
       {
         "Name": "CRAN",
         "URL":
"https://cloud.r-project.org"
       }
     ]
   },
   "Packages": {
     "DBI": {
       "Package": "DBI",
       "Version": "1.1.3",
       "Source": "Repository",
       "Repository": "CRAN",
       "Hash":
"b2866e62bab9378c3cc9476a1954226b",
       "Requirements": []
     },
     "tinytex": {
```

```
 "Package": "tinytex",
       "Version": "0.42",
       "Source": "Repository",
       "Repository": "CRAN",
       "Hash":
"7629c6c1540835d5248e6e7df265fa74",
       "Requirements": [
         "xfun"
       ]
     },
     "tzdb": {
       "Package": "tzdb",
       "Version": "0.3.0",
       "Source": "Repository",
       "Repository": "CRAN",
       "Hash":
"b2e1cbce7c903eaf23ec05c58e59fb5e",
       "Requirements": [
         "cpp11"
       ]
     },
     "zip": {
       "Package": "zip",
       "Version": "2.2.2",
       "Source": "Repository",
       "Repository": "CRAN",
       "Hash":
"c42bfcec3fa6a0cce17ce1f8bc684f88",
       "Requirements": []
     }
  }
}
```
### 4. "Happy path"

Per a feina reproduïble

```
Comandes en terminal - Màquina 1
\blacksquarecd carpeta_de_projecte
    git init
    R
    [obrir projecte de RStudio]
    renv::init() # per inicialitzar renv
    al projecte de codi
```

```
renv::snapshot() # per fer foto
instantània de llista de paquets d'R
emprats a tot el projecte i les
seves versions respectives
q()git commit ...
git push
```
**Comandes en terminal - Màquina 2**

 $\blacksquare$ 

```
cd carpeta_de_projecte
git clone/git pull ...
R
[obrir mateix projecte de RStudio]
renv::status() # per a informe de
quins passos proposa fer
renv::restore() # per restaurar
biblioteca de paquets (i versions)
del projecte
[continuar treballant en el codi]
renv::snapshot() # per fer nova foto
instantània (si hi ha nous paquets
/io versions de paquets d'R més
noves o més velles ;-) )
q()git commit ...
git push
```
### 5. Infraestructura

Els projectes amb renv escriuen i empren aquests arxius per funcionar:

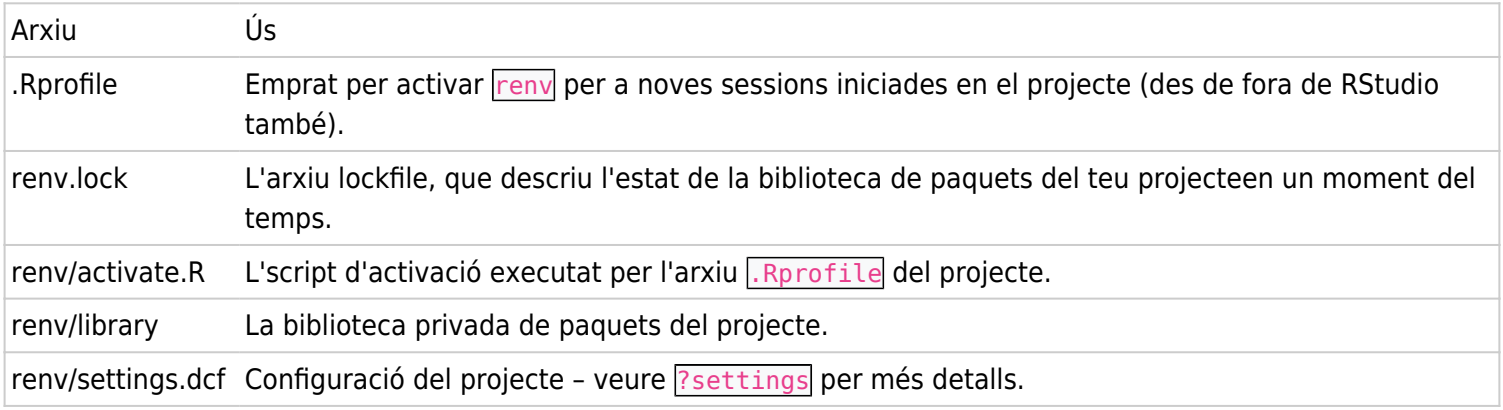

Per omissió, reny empra memòria cau de paquets aquí:

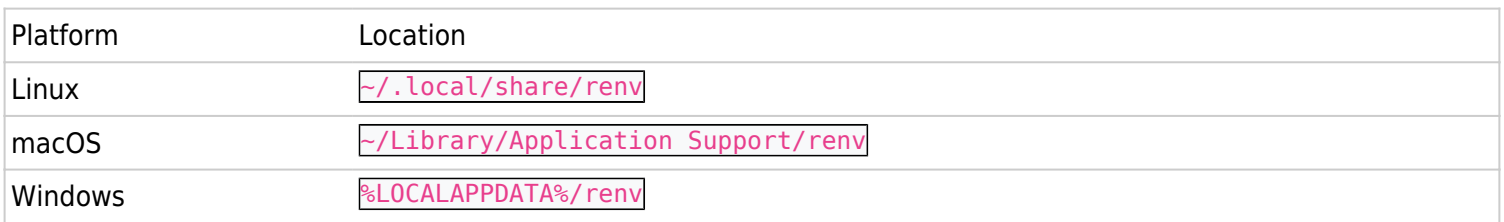

### 6. Us avançat

 $\blacksquare$ 

renv::install("paquet", version="0.1") # per instal.lar versions antigues d'un paquet (útil també per a paquets descontinuats a CRAN!). Veure números de versió possibles a https://cran.r-project.org/src/contrib/Archive/paquet/ renv::record("paquet", version="0.1") # per desar a renv.lock la versió concreta renv::deactivate() # per desactivar temporalment renv en el projecte renv::activate() # per reactiar renv al projecte renv::equip() # per a instal.lacions especials en windows vignette("docker", package = "renv") # per a ús combinat amb docker vignette("collaborating", package = "renv") # per millorar us col.laboratiu en equips

I moltes més. Veure: https://rstudio.github.io/renv/articles/renv.html $[4]$ 

### 7. Gràcies

Dr. Xavier de Pedro Puente

xavier.depedro@seeds4c.org

```
Aquestes diapositives són
disponibles a:
[5]</sup>
```

```
[6][7</sup>
     ]
```
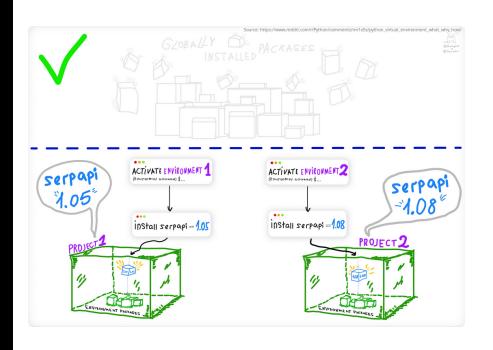

#### [\[8\]](#page-9-7)

Unless elsewhere noted, contents of this web site are released under a Creative Commons<sup>[\[9\]](#page-9-8)</sup> license.

- <span id="page-9-0"></span>[1] https://aca.gencat.cat/ca/inici
- <span id="page-9-1"></span>[2] https://ajuntament.barcelona.cat/imi/ca
- <span id="page-9-2"></span>[3] https://rstudio.github.io/renv
- <span id="page-9-3"></span>[4] https://rstudio.github.io/renv/articles/renv.html
- <span id="page-9-4"></span>[5] https://seeds4c.org/renv
- <span id="page-9-5"></span>[6] https://rstudio.github.io/renv
- <span id="page-9-6"></span>[7] https://rstudio.github.io/renv
- <span id="page-9-7"></span>[8] http://creativecommons.org/licenses/by-sa/3.0/
- <span id="page-9-8"></span>[9] http://creativecommons.org/licenses/by-sa/3.0/